### **LAPORAN MERDEKA BELAJAR - KAMPUS MERDEKA (MBKM)**

### **OPERASI JARINGAN TERINTEGRASI DAN PEMANTAUAN PROJEK TELKOMSEL PADA WEBSITE ISDP DAN INEOM**

### **INTEGRATED NETWORK OPERATIONS AND MONITORING OF TELKOMSEL PROJECT ON ISDP AND INEOM WEBSITES**

**SKEMA KEGIATAN MBKM**

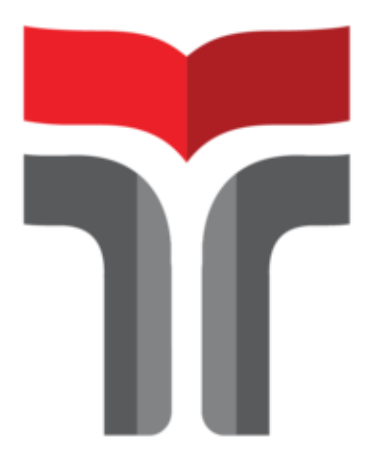

**TRI UTAMI 19201037**

### **PROGRAM STUDI SARJANA TEKNIK TELEKOMUNIKASI FAKULTAS TEKNIK TELEKOMUNIKASI DAN ELEKTRO INSTITUT TEKNOLOGI TELKOM PURWOKERTO 2021**

### **Lembar Pengesahan** Laporan Merdeka Belajar - Kampus Merdeka (MBKM)

# OPERASI JARINGAN TERINTEGRASI DAN PEMANTAUAN PROJEK TELKOMSEL PADA WEBSITE ISDP DAN INEOM

## **INTEGRATED NETWORK OPERATIONS AND MONITORING** OF TELKOMSEL PROJECT ON ISDP AND INEOM WEBSITES

**Skema Kegiatan MBKM** 

Disusun oleh: **TRI UTAMI** 

19201037

Telah disetujui oleh:

Pembimbing:

1. Solichah Larasati, S.T., M.T.

NIDN. 0617069301

2. Joko Wiyono

NIP. PJS-00109

3. Jaenal Arifin, S.T., M. Eng

NIDN. 0603038002

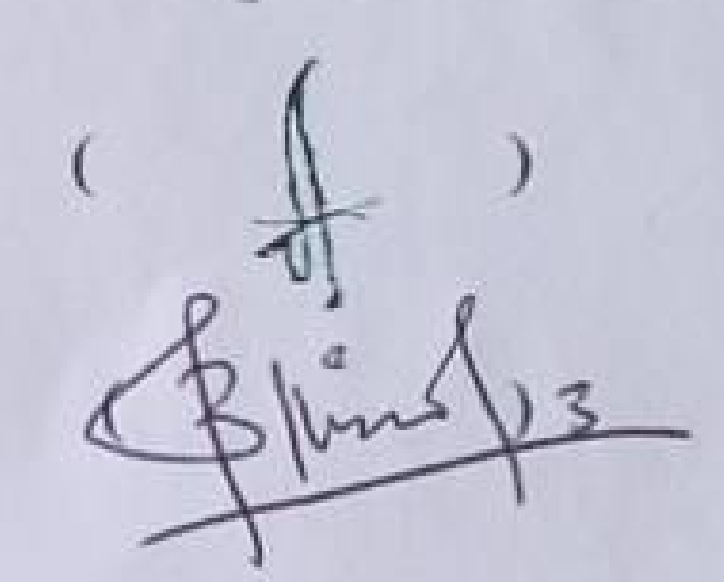

### Mengetahui,

Ketua Program Studi D3 Teknik Telekomunikasi

**IT Telkom Purwokerto** 

Ticalisons

Agung Wicaksono, S.T., M.T.

NIDN. 0614059501

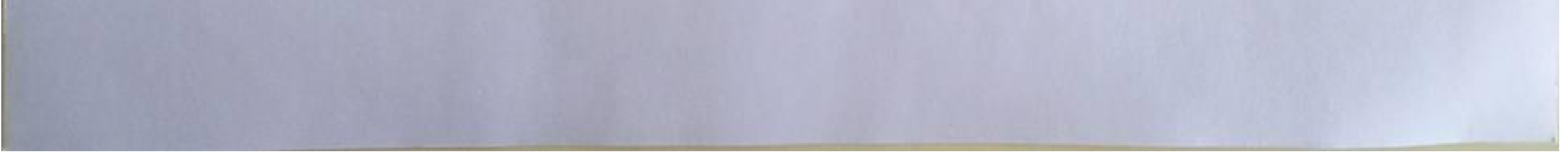

**Scanned by TapScanner** 

#### **KATA PENGANTAR**

<span id="page-2-0"></span>Puji dan syukur penulis panjatkan kehadirat Allah SWT yang telah melimpahkan kasih dan sayang-Nya sehingga penulis dapat menyelesaikan laporan MBKM di PT. POCA JARINGAN SOLUSI serta mampu menyusun laporan dengan topik "**Operasi Jaringan Terintegrasi Dan Pemantauan Projek Telkomsel Pada Website ISDP Dan INEOM**"

Dalam penyusunan laporan MBKM PT. Poca Jaringan Solusi ini, banyak pihak yang sangat membantu penulis dalam berbagai hal. Oleh karena itu, penulis sampaikan rasa terima kasih yang sedalam-dalamnya kepada:

- 1. Allah SWT atas segala nikmat, karunia rahmat dan ridho-Nya.
- 2. Orang tua yang selalu mendukung dalam setiap kondisi.
- 3. Ibu Dr. Anggun Fitrian Isnawati, S.T., M.Eng. selaku Dekan Fakultas Teknik Telekomunikasi dan Elektro.
- 4. Bapak Agung Wicaksono, S.T., M.T. selaku ketua Program Studi D3Teknik Telekomunikasi.
- 5. Ibu Solichah Larasati, S.T., M.T. selaku mentor selama kegiatan MBKM.
- 6. Bapak Joko Wiyono selaku RPM di PT. Poca Jaringan Solusi Regional CJ Semarang yang selalu memberikan motivasi – motivasi untuk nanti persiapan didunia kerja serta masukan – masukan saat kami pelatihan di PT. Poca Jaringan Solusi.
- 7. Teman-teman mahasiswa D3 Teknik Telekomunikasi angkatan 2019 yang telah membantu dukungan dan support.

Penulis menyadari atas ketidaksempurnaan dalam penyusunan laporan MBKM ini. Untuk itu, penulis mengharapkan saran dan masukkan yang membangun agar laporan dapat tersusun dengan baik dan laporan ini dapat bermanfaat bagi penulis dan juga pembaca.

Purwokerto, 01 Agustus 2022

Tri Utami

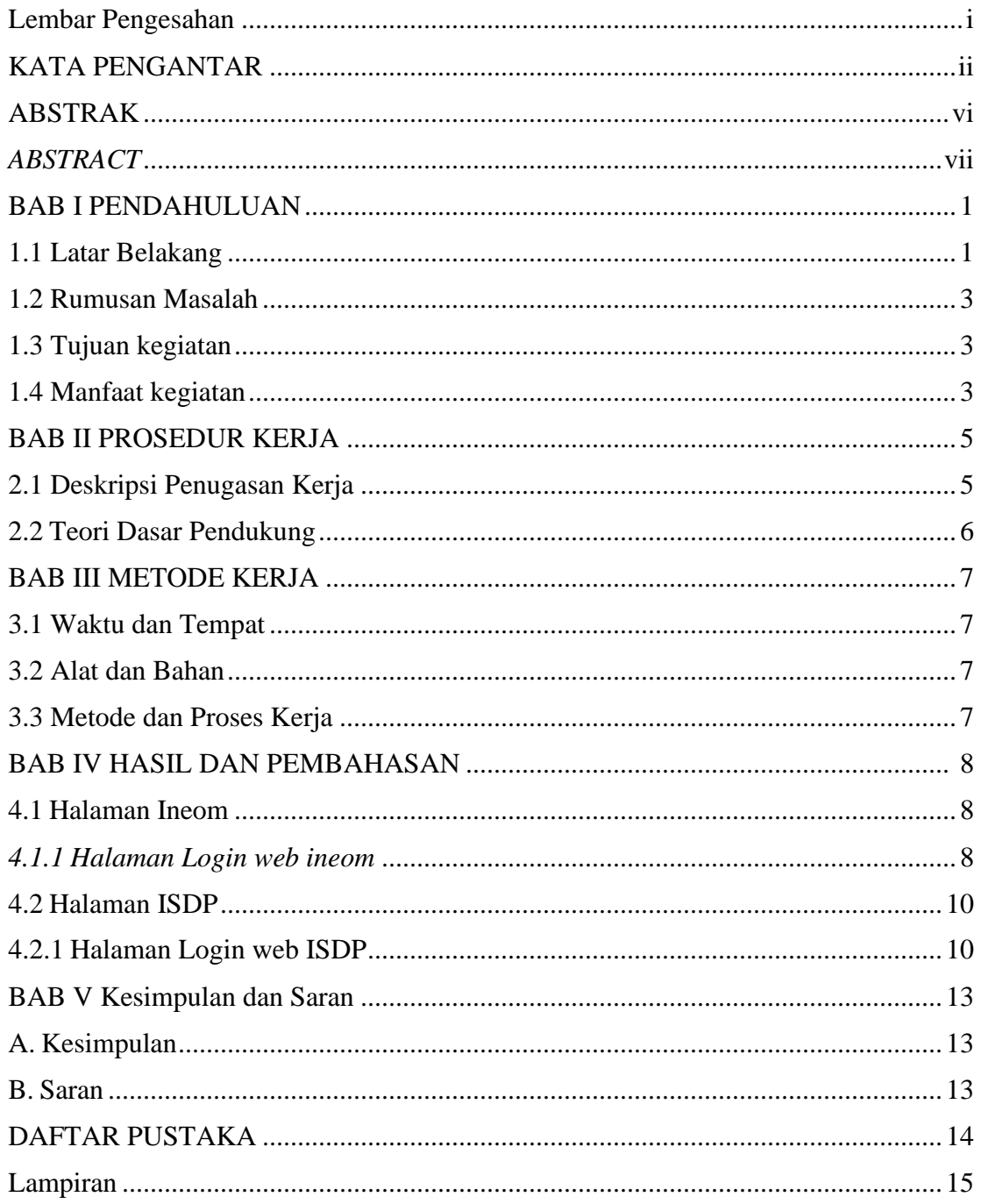

### **DAFTAR ISI**

#### **DAFTAR GAMBAR**

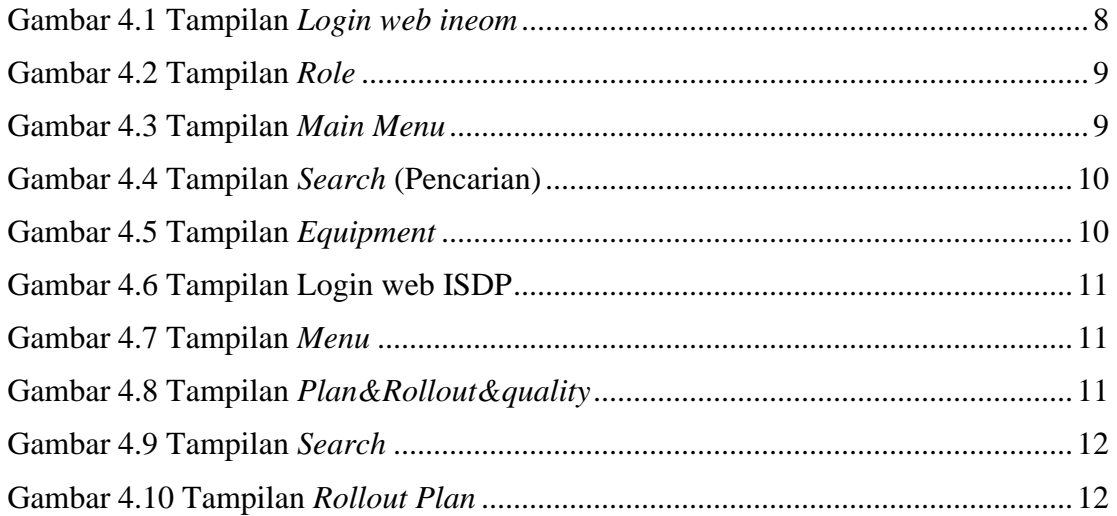

#### **DAFTAR TABEL**

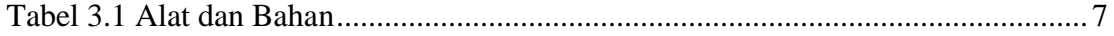